# **100% Money Back**

**Vendor:** SAP

**Exam Code:** C\_TSCM42\_65

**Exam Name:** SAP Certified Application Associate - Production - Planning & Manufacturing with SAP ERP 6.0 EHP5

**Version:** Demo

What features related to process orders can be used to fulfill Good Manufacturing Practices (GMP) requirements? (Choose three)

- **A.** Availability check
- **B.** Digital signature
- **C.** Resource selection
- **D.** Electronic batch record
- **E.** Approved master recipes

**Answer: B,D,E**

# **QUESTION NO: 2**

Which of the following statements about consumption are correct? (Choose two)

**A.** Consumption takes place on the material level between the planned independent requirements and the planned orders.

**B.** Consumption parameters (consumption mode and consumption interval) can be set in the material master or in the MRP group.

**C.** Consumption is restructured with the planning run.

**D.** Consumption can take place between order reservations and planned independent requirements, depending on the strategy.

# **Answer: B,D**

# **QUESTION NO: 3**

Where can you define the valid receivers for production order costs?

- **A.** In the valuation variant
- **B.** In the production scheduling profile
- **C.** In the settlement profile
- **D.** In the costing variant

#### **Answer: C**

When analyzing the SAP ECC order report for a planned order for a finished product, you discover that one of the assemblies will not be available in time for the scheduled final assembly because of automatic forward scheduling.

Which planning procedure do you use to create a feasible production plan from a requirements planning perspective?

- **A.** Interactive single-item planning for the delayed assembly
- **B.** Multi-level single-item planning with the "simulation mode" option
- **C.** Total planning online
- **D.** Multi-level single-item planning with the "display material list" option

#### **Answer: B**

#### **QUESTION NO: 5**

What does SAP ERP mean?

**A.** SAP ERP is a planning system in which extended planning processes can be mapped.

**B.** SAP ERP is a system hardware that includes modules for purchasing, sales and distribution, materials management, production and so on.

**C.** SAP ERP is a technological platform, on the basis of which customer-specific extensions can be imported.

**D.** SAP ERP is an application that an enterprise can use to manage its business processes efficiently.

# **Answer: D**

#### **QUESTION NO: 6**

Which functions can be triggered before releasing a production order? (Choose three)

#### **A.** Confirmation

#### **B.** Selection of a routing

- **C.** Scheduling
- **D.** Stock determination
- **E.** Selection of a BOM

#### **Answer: B,C,E**

# **QUESTION NO: 7**

What is a feature of the simu-lation mode for material requirements planning in SAP ECC?

- **A.** It posts planning results to the database automatically.
- **B.** It propagates exception messages from a component to the finished product.
- **C.** It calculates the delay time which may occur in planning.
- **D.** It triggers multilevel bottom-up scheduling.

#### **Answer: C**

# **QUESTION NO: 8**

Which of the following functions does SAP Supply Chain Management (SCM) offer?

- **A.** Planning and optimization of supply chains across company boundaries.
- **B.** Optimization of the procurement strategy with the supplier pool.
- **C.** Product development, safety, quality, and maintenance.
- **D.** Communication to customers through different interaction channels.

# **Answer: A**

# **QUESTION NO: 9**

What sequence do you follow in master data maintenance to define the production of a material?

**A.** Create BOM -> Create work centers -> Create routing -> Carry out component assignment in BOM or routing

**B.** Create BOM -> Create work centers -> Create routing -> Carry out component assignment in work center

**C.** Create routing -> Create work centers -> Create BOM -> Carry out component assignment in BOM or routing

**D.** Create work centers -> Create routing -> Create BOM -> Carry out component assignment in work center

# **Answer: A**

# **QUESTION NO: 10**

In what sequence are the steps of material requirements planning performed in SAP ECC?

- **A.** 1. Net requirements calculation
- 2. Lot sizing
- 3. Scheduling
- 4. Determination of the procurement type
- **B.** 1. Calculation of safety stock
- 2. Lot sizing
- 3. Scheduling
- 4. Determination of the procurement type
- **C.** 1. Net requirements calculation
- 2. Lot sizing
- 3. Determination of the procurement type
- 4. Scheduling
- **D.** 1. Availability check
- 2. Lot sizing
- 3. Determination of the procurement type
- 4. Scheduling

# **Answer: C**

# **QUESTION NO: 11**

In SAP ECC, you calculate the standard available capacity for a work center capacity using the following data:

- Start: 7:00:00 a.m.
- End: 3:00:00 p.m.
- Break duration: 1 hour
- Rate of utilization: 80%
- Overload: 110%
- Number of individual capacities: 1

How large is the standard available capacity?

**A.** 7 hours **B.** 6.16 hours **C.** 5.6 hours **D.** 8 hours

**Answer: C**

#### **QUESTION NO: 12**

For which of the following objects can you enter a confirmation? (Choose two)

- **A.** Production order
- **B.** Production order operation
- **C.** Trigger Point
- **D.** Work Center

**Answer: A,B**

#### **QUESTION NO: 13**

When modeling in-house production using SAP ECC, on which business levels can you create a bill of material (BOM)? (Choose two)

- **A.** At the client level
- **B.** At the plant level
- **C.** At the company code level
- **D.** At the business area level

#### **Answer: A,B**

What could be a consequence of the confirmation of an operation?

- **A.** Settlement of the actual costs
- **B.** Reduction of capacity requirements
- **C.** Rescheduling of the production order
- **D.** Update of the planned costs

**Answer: B**

#### **QUESTION NO: 15**

In which master data object do you set the standard values for an operation?

- **A.** Work Center
- **B.** Production Resource/Tool (PRT)
- **C.** Material Master
- **D.** Routing

#### **Answer: D**

#### **QUESTION NO: 16**

You maintained the planning strategy group 10 (make-to-stock production) in the material master (SAP ECC) of a material. For the coming months you have planned requirements with requirement type LSF (derived from the main strategy 10). Now, you want to change the requirement type from LSF to VSF (in accordance with planning strategy 40, planning with final assembly) for requirements in the existing production plan.

Which of the following statements are applicable in this case? (Choose two)

**A.** You can enter the strategy group 40 in the material master and change the present requirement

for the product manually in the production plan.

**B.** You must change the requirement type for planning strategy 10 to VSF in Customizing. The requirement type for all existing requirements is then changed by the next planning run.

**C.** You can change the strategy group from 10 to 40 for the existing production plan in the material master, and the requirement type for all requirements is changed automatically.

**D.** You can enter the strategy group 40 in the material master, but the requirement type is not changed automatically for existing requirements.

# **Answer: A,D**

# **QUESTION NO: 17**

Which activity can trigger an automatic availability check for the components of a production order?

- **A.** Goods receipt for a missing part
- **B.** Material staging
- **C.** Order release
- **D.** Order rescheduling

#### **Answer: C**

#### **QUESTION NO: 18**

In the SAP ECC system, a material is produced using production orders. The planning table of repetitive manufacturing should be used to plan line loading for this material. On the initial screen of the planning table, you select this material and then receive a message informing you that you cannot use the planning table for this material (see attached screenshot).

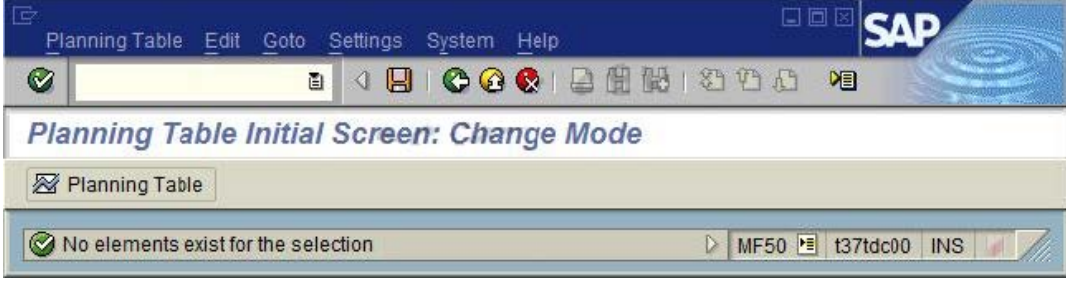

# What could be the reason?

- **A.** The repetitive manufacturing indicator has not been set.
- **B.** There are no requirements present.
- **C.** There is no valid production version for this material.
- **D.** There are no planned orders or production orders present.

**Answer: C**

#### **QUESTION NO: 19**

Which objects can affect the calculation of capacity requirements for an operation? (Choose three)

- **A.** Standard values (routing)
- **B.** Transport time (routing)
- **C.** Operation control key (routing)
- **D.** Formulas (work center)
- **E.** In-house production time (material master)

#### **Answer: A,C,D**

#### **QUESTION NO: 20**

Your customer tests the firming options for planned orders in SAP ECC using a test material. Therefore, the customer sets a firming date in the stock/requirements list manually. Additionally, the customer sets a planning time fence with firming type 1 in the material master.

How is the resulting firming interval specified in this scenario?

- **A.** By the firming mechanism that spans further into the future.
- **B.** By the manual firming date.
- **C.** It is predefined in Customizing.
- **D.** By the planning time fence from the material master.

#### **Answer: A**

When testing requirements planning in plant 1000, you receive the error message displayed below. Large numbers of materials are already available in plant 1000. As a first step in solving the problem, you activate requirements planning in the Customizing for plant 1000.

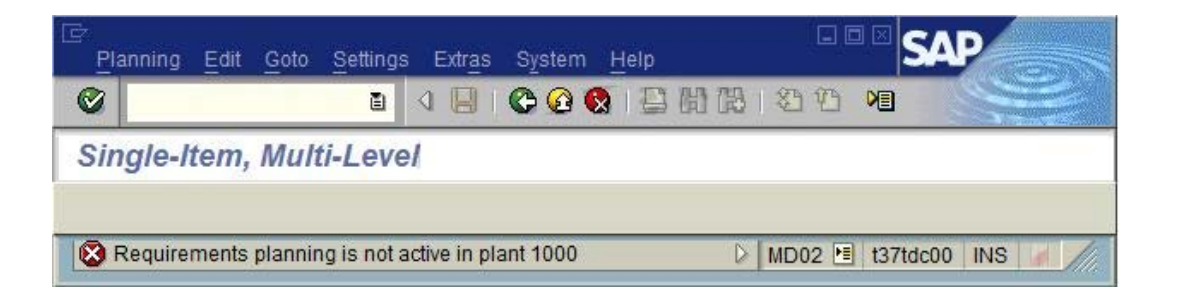

What further tasks do you perform before you can use requirements planning in plant 1000 in SAP ECC?

**A.** Set up the planning file in Customizing and specify the plant parameters for plant 1000 in Customizing.

**B.** Set up the planning files in Customizing and specify the plant parameters for plant 1000 in Customizing of the MRP group.

**C.** Set up the planning file in Customizing and specify the plant parameters for plant 1000 in the MRP views in material master.

**D.** Activate requirements planning in Customizing for MRP areas in plant 1000 and specify the plant parameters for plant 1000 in the MRP views in material master.

# **Answer: A**

# **QUESTION NO: 22**

What are characteristics of repetitive manufacturing? (Choose three)

- **A.** Period-based planning of the quantities to be produced
- **B.** Production without using production orders and without status management
- **C.** Continuous material consumption, production flow and output
- **D.** Automatic line loading based on capacity limits across all production lines
- **E.** Shop fabrication

**Answer: A,B,C**

Your customer does not want to manage value-intensive materials in the warehouse. These materials should be procured directly for the production order.

Which BOM item category must you set to fulfill this requirement?

**A.** D (document item) **B.** M (phantom material) **C.** N (non-stock item) **D.** E (external procurement)

**Answer: C**

# **QUESTION NO: 24**

You want to use the different options for planning in SAP ECC.

What is the correct sequence of the planning procedures?

**A.** Sales and operations planning -> Demand management -> Long-term planning -> Material requirements planning -> Capacity planning **B.** Material requirements planning -> Demand management -> Sales and operations planning -> Long-term planning -> Capacity planning **C.** Long-term planning -> Sales and operations planning -> Demand management -> Material requirements planning -> Capacity planning **D.** Demand management -> Sales and operations planning -> Capacity planning -> Long-term

planning -> Material requirements planning

# **Answer: A**

# **QUESTION NO: 25**

The final assembly of a finished product should only be triggered when a customer order arrives.

Which planning strategy for the finished product do you use?

- **A.** Planning with make-to-stock (strategy 10)
- **B.** Planning with final assembly (strategy 40)
- **C.** Planning at the assembly level (strategy 70)
- **D.** Planning without final assembly (strategy 50)

**Answer: C**

# **QUESTION NO: 26**

Which property applies for consumption with planning strategy 40 (planning with final assembly)?

- **A.** Consumption can result in subsequent adjustments of planned receipts.
- **B.** Consumption can reduce the originally planned production quantity.
- **C.** Consumption takes place with the planning material.

**D.** Consumption creates a static and binding assignment between the planned independent requirements and the customer requirements for the entire procurement process.

# **Answer: A**

# **QUESTION NO: 27**

What option for selecting a routing exists when creating a production order?

- **A.** Automatic selection based on settings in the production scheduling profile
- **B.** Manual selection based on the list of routings maintained in the material master
- **C.** Automatic selection of a reference operation set
- **D.** Manual selection based on settings in the order type-dependent parameters

# **Answer: D**

# **QUESTION NO: 28**

An enterprise wants to use SAP ECC requirements planning together with the NETPL procedure (net change planning in the planning horizon). The planning horizon should be set equally for all materials by default. However, some materials need to have a different planning horizon.

What procedure do you recommend for setting the planning horizon?

**A.** Set the planning horizon in the MRP groups in Customizing and assign variant entries via the plant parameter settings.

**B.** Set the planning horizon in Customizing using the plant parameter settings and assign variant entries via the MRP groups for the corresponding materials.

**C.** Set the planning horizon in the MRP groups in Customizing and store the variant values in the material masters for the corresponding materials.

**D.** Set the planning horizon in the plant parameters in Customizing and store variant entries in the material masters for corresponding materials.

# **Answer: B**

# **QUESTION NO: 29**

During the processing of production orders planned and actual costs are determined.

On which of the following objects can you collect these costs? (Choose two)

- **A.** Work center
- **B.** Planned order
- **C.** Product cost collector
- **D.** Production order

**Answer: C,D**

# **QUESTION NO: 30**

Which of the following properties applies to multi-site planning in SAP ECC?

**A.** Multi-site planning can be activated using the corresponding planning strategy.

**B.** Both withdrawal from alternative plant and stock transfer from another plant are defined via special procurement keys.

**C.** The use of "scope of planning" (cross-plant total planning) is mandatory for multi-site planning.

**D.** When using one-step stock transfer posting, transfer stock is created in the receiving plant.

# **Answer: B**

Which of the following functions are available in SAP ECC when using capacity leveling? (Choose three)

- **A.** Finite capacity scheduling
- **B.** Setup time reduction
- **C.** Midpoint scheduling
- **D.** Lot size optimization
- **E.** Batch size optimization

#### **Answer: A,B,C**

#### **QUESTION NO: 32**

Which of the following scheduling types can only be used within capacity planning?

- **A.** Forwards
- **B.** Only capacity requirements
- **C.** Backwards
- **D.** Midpoint

#### **Answer: D**

#### **QUESTION NO: 33**

An enterprise based in the US produces an end product that is used with the unit of measure "pound" (LB). The material is now to be marketed in the EU. A prerequisite for this is that the material can be sold with the unit "kilogram" (KG).

What is the easiest way to fulfill this requirement?

**A.** Create a new material with a reference to the original material and assign the metric unit of measure to the new material master.

**B.** There is no need to take any action. In this scenario, the conversion of units of measurements

To Read the **Whole Q&As**, please purchase the **Complete Version** from **Our website**.

# **Trying our product !**

- **★ 100%** Guaranteed Success
- **★ 100%** Money Back Guarantee
- **★ 365 Days** Free Update
- **★ Instant Download** After Purchase
- ★ **24x7** Customer Support
- ★ Average **99.9%** Success Rate
- ★ More than **69,000** Satisfied Customers Worldwide
- ★ Multi-Platform capabilities **Windows, Mac, Android, iPhone, iPod, iPad, Kindle**

# **Need Help**

Please provide as much detail as possible so we can best assist you. To update a previously submitted ticket:

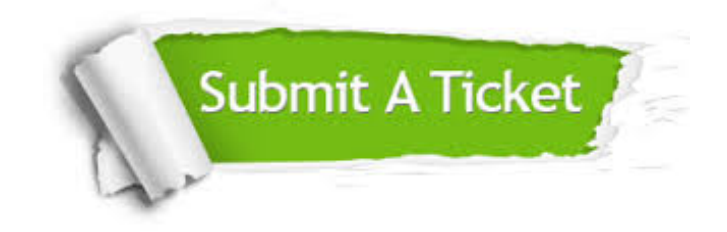

**One Year Free Update** Free update is available within One ar after your purchase. After One you will get 50% discounts for ng. And we are proud to t a 24/7 efficient Customer vort system via Email.

100%

**Money Back Guarantee** To ensure that you are spending on quality products, we provide 100% money back guarantee for 30 days from the date of purchase.

We respect customer privacy. We use McAfee's security service to provide you with utmost security for vour personal information & peace .<br>of mind.

**Security & Privacy** 

#### **Guarantee & Policy | Privacy & Policy | Terms & Conditions**

[Any charges made through this site will appear as Global Simulators Limited.](http://www.itexamservice.com/)  All trademarks are the property of their respective owners.

Copyright © 2004-2015, All Rights Reserved.